## **Date – 11/01/2011**

**Attendees**: CJ Clark, Bill Tuthill, Brian Turmelle, Adam Cron, John Seibold, Ken Parker, Craig Stephan, Dave Dubberke, Sankaran Menon, Heiko Ehrenberg, Josh Ferry, Francisco Russi, Jeff Halnon, Dharma Konda, Carol Pyron, Ted Eaton, Bill Eklow, Wim Driessen, Roger Sowada, Carl Barnhart,

#### **Missing with pre-excuse** Adam Ley, Roland Latvala,

**Missing:** Lee Whetsel, Neil Jacobson, Mike Richetti, Ted Cleggett, Matthias Kamm , Peter Elias, Brian Erickson, Bill Bruce, John Braden,

#### **Agenda**:

Review changes in Clause 11

- 1) Patent Slides and Rules of Etiquette
- 2) Review of Carl's draft changes Clause 11 and BSDL Motion to accept changes in Clause 11 Subject to further refinement
- 3) Review of Reset\_val and CHRESET TAPRESET
- 4) PDL Level 1
- 5) mixed R\_F/R\_A
- 6) Homework assignments

# **Meeting Called to order at 10:40am EST (new starting time) Minutes**:

Review Patent Slide – Reminder sent out over email.

Solicited input from anybody who is aware of patents that might read on our standard.

No responses.

Review of Working Group Meeting Guidelines

Review of Clause 11

Register Specifications

Added statement allowing control only cell

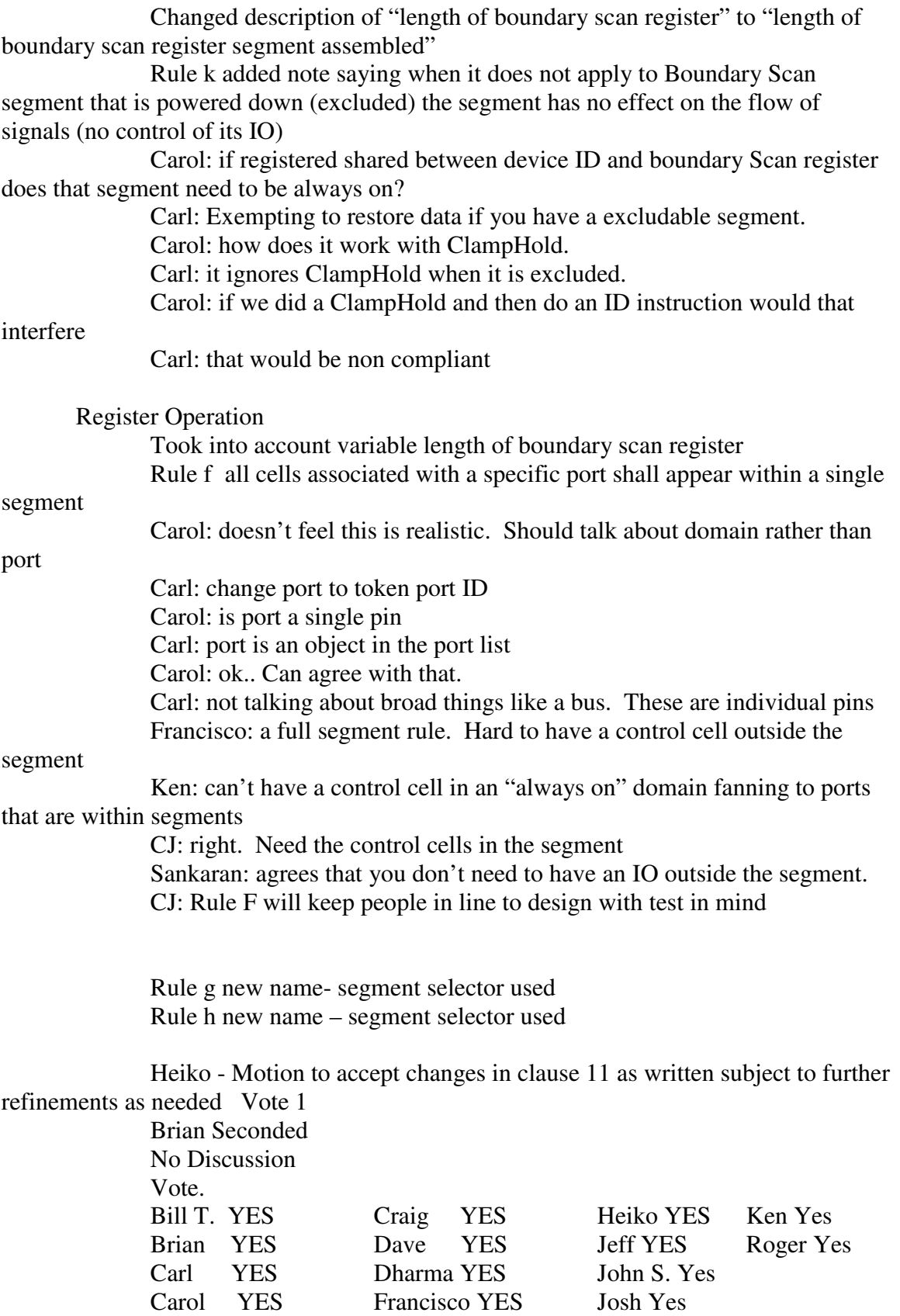

#### 14 Yes  $0 N<sub>0</sub>$

B8.14 Boundary Scan register description

 Rewritten to account for segments. Use segment selector and domain control cells to make that happen.

Boundary Length

Boundary Register

Boundary register segment

 Carol: if you have a single segment that you want to include do you have segment the entire boundary register

 Carl: you cannot use both boundary register and boundary segment in the BSDL. If you use boundary segment you need to also use register assembly.

 CJ: do you need a semantic check to look for only 1 segment. Should we allow only 1 segment?

Carl: there is nothing to prevent that.

Ken: the implication of segment is that it is switchable.

Carl: No, it can be fixed or switchable depending on how it is implemented.

 CJ: you can do a register assembly of 4 segments and not care about power. If you want to make them switchable then you can add the mux and power control.

 Carl: a segment is a defined part of a register. If you create a register field statement and the field is not the same as the register, than that name is the name of the segment. That is how a segment is getting defined.

A boundary segment looks just a boundary register segment.

Register Assembly

Rule C - bit 0 is closest to TDO

Carol: in a BSDL and boundary register. You can randomize?

Carl: yes still the list

Carol: can you do that in the boundary segment list?

Carl: yes

Carol:

Rule D: the register assembly list must be

 Rule e: any register segment between SEGSEL and SEGMUX segments shall be executable

 CJ: should be consistent that the Register Assembly should determine the length. Heiko: would like to leave the

 Carl: the documented length is the minimum length of the boundary register with the switchable segments turned off

Ken: in the past the boundary length was the maximum

Carol: not a problem to put it in there. Have multiple iterations with the tools.

 CJ: if you boundary register than you can use the boundary length register. If you are using segments

Josh: likes to have the double check

CJ: find little value (extra work) to go off and calculate what that boundary length

is.

 Carl: several people have said they do the work and would like that information. Heiko: would like to see it be the maximum length.

Carl: even if that isn't what you get when you power up the board.

CJ: needs an example for everyone to see.

 Ken and Carl both like the double check of having the maximum length stated in the BSDL

Carl: more comfortable having the length in the BSDL

Francisco: any problems supporting both lengths max and min

Carl: no problems syntactically.

 Carol: could be consistent with current usage, show the maximum, and secondary field showing the minimum

 Carl: when you power up all the lengths are excluded so the boundary register length should reflect the segments being excluded. The length is the length at power up

 CJ: the register assembly tells the tools what are there. And wouldn't look at the length.. it would figure it out based on the register assembly and which bits should be collapsed on reset.

Do we need the double checking?

 What is the length of the register if we require it for register\_assembly Jeff Halnon: any time we have segment register the idea of a single length is not appropriate. Valid reasons why you want to know the max and min. we should remove the idea of boundary length , if we have register assembly, we should have just max length, min length. So you can see the two ends.

CJ: Would be adding 2 attributes to the register\_assembly

 Ken: you could also take the boundary length statement and change the integer at the end and add a (min,max)

Flat register would use old syntax

Segment would show min and max

Carl: use the deferred character in the boundaryRegister

CJ: leave the boundary register in register access section.

 Changing the parsing of BSDL (and BSDL Generation) will add extra burden to the tool vendors

## • **Meeting adjourned: 12:00** EST. **Next Meeting**: 11/08/2011 11:00 AM EST

1 Motions Made Motion made by Carl to accept changes for clause 9 subject to further refinement. Motion passed

HomeWork Status

 John has passed his examples in to the working group. CJ is running them through the parser.

 Carol – is still working on examples Heiko is still working on examples. CJ is still working on port assignments

Homework assignments.

Heiko and Carol's assignments are outstanding and will be done for next week's meeting

CJ will have examples of port assignments

Bill E – work on more concrete example and definition of the ESSID register

NOTES:

1149.1 working group website - http://grouper.ieee.org/groups/1149/1/

Now using LiveMeeting as audio/video conference software

**JOIN the meeting as PRESENTER - this way you will not need to be made a presenter**

Just one person needs to connect VOIP to phone system. It's usually me, but if you connect first, you can connect the VOIP to the dial-in with the sequence below. Within LiveMeeting you must connect the Audio to enable the Conference calls. (Just we don't want to do it more than once).

Voice and Video -> Options -> Connect Telephone and Computer Audio -> Dialing Keys

ppppp11491p\*pp03820#

**JOIN the meeting as GUEST – will have to ask to present** 

Meeting time: Tuesdays 11:00 AM (EST) (Recurring)

## AUDIO INFORMATION

-Computer Audio(Recommended) To use computer audio, you need speakers and microphone, or a headset. -Telephone conferencing Use the information below to connect: Toll: +1 (218) 862-1526 Participant code: 11491

### FIRST-TIME USERS

To save time before the meeting, check your system to make sure it is ready to use Office Live Meeting.

#### TROUBLESHOOTING

Unable to join the meeting? Follow these steps:

- 1. Copy this address and paste it into your web browser: https://www.livemeeting.com/cc/intellitech/join
- 2. Copy and paste the required information: Meeting ID: F9R6S6 Entry Code: k/d6<@M6j Location: https://www.livemeeting.com/cc/intellitech

If you still cannot enter the meeting, contact support.

## NOTICE

Microsoft Office Live Meeting can be used to record meetings. By participating in this meeting, you agree that your communications may be monitored or recorded at any time during the meeting.